**Aminetpart** 

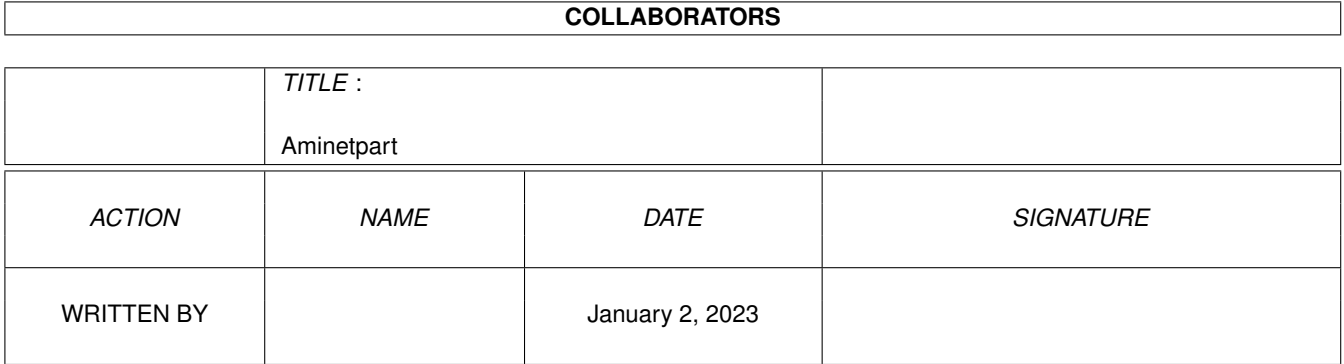

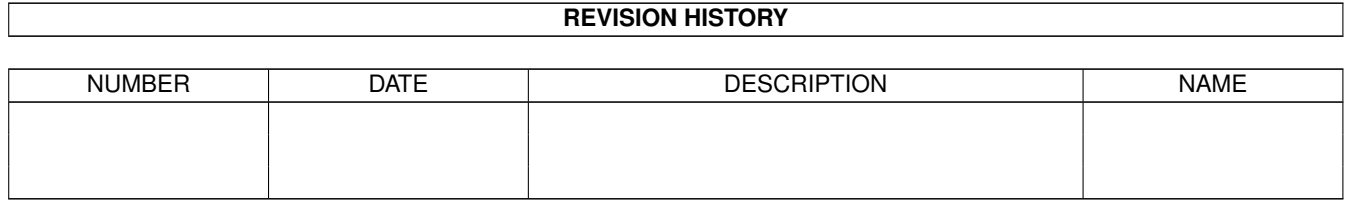

## **Contents**

#### [1](#page-3-0) Aminetpart 1 1.1 Files beginning with 'I' . . . . . . . . . . . . . . . . . . . . . . . . . . . . . . . . . . . . . . . . . . . . . . . . [1](#page-3-1)

## <span id="page-3-0"></span>**Chapter 1**

# **Aminetpart**

### <span id="page-3-1"></span>**1.1 Files beginning with 'I'**

Click name to unpack, description to read the readme or get help

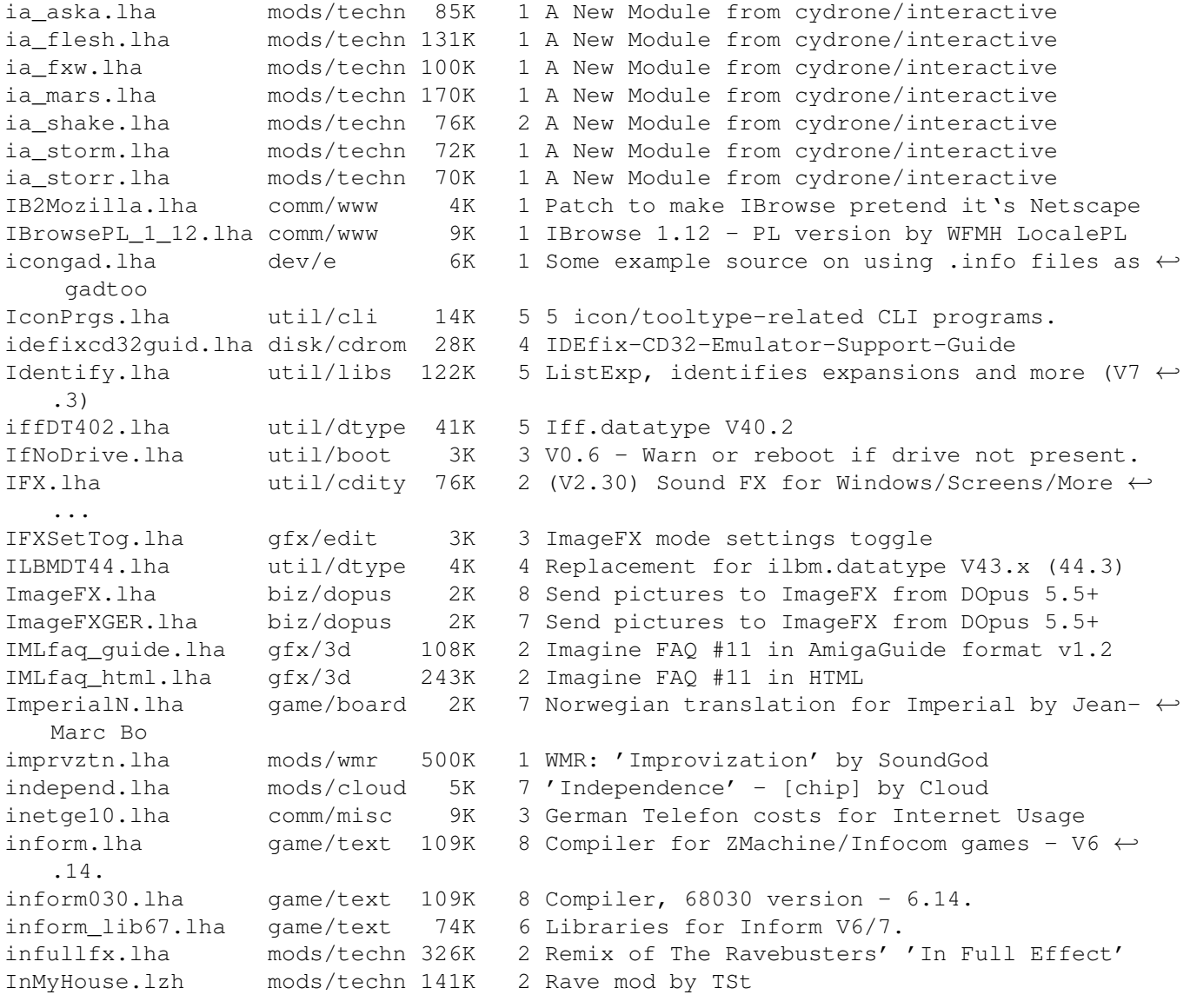

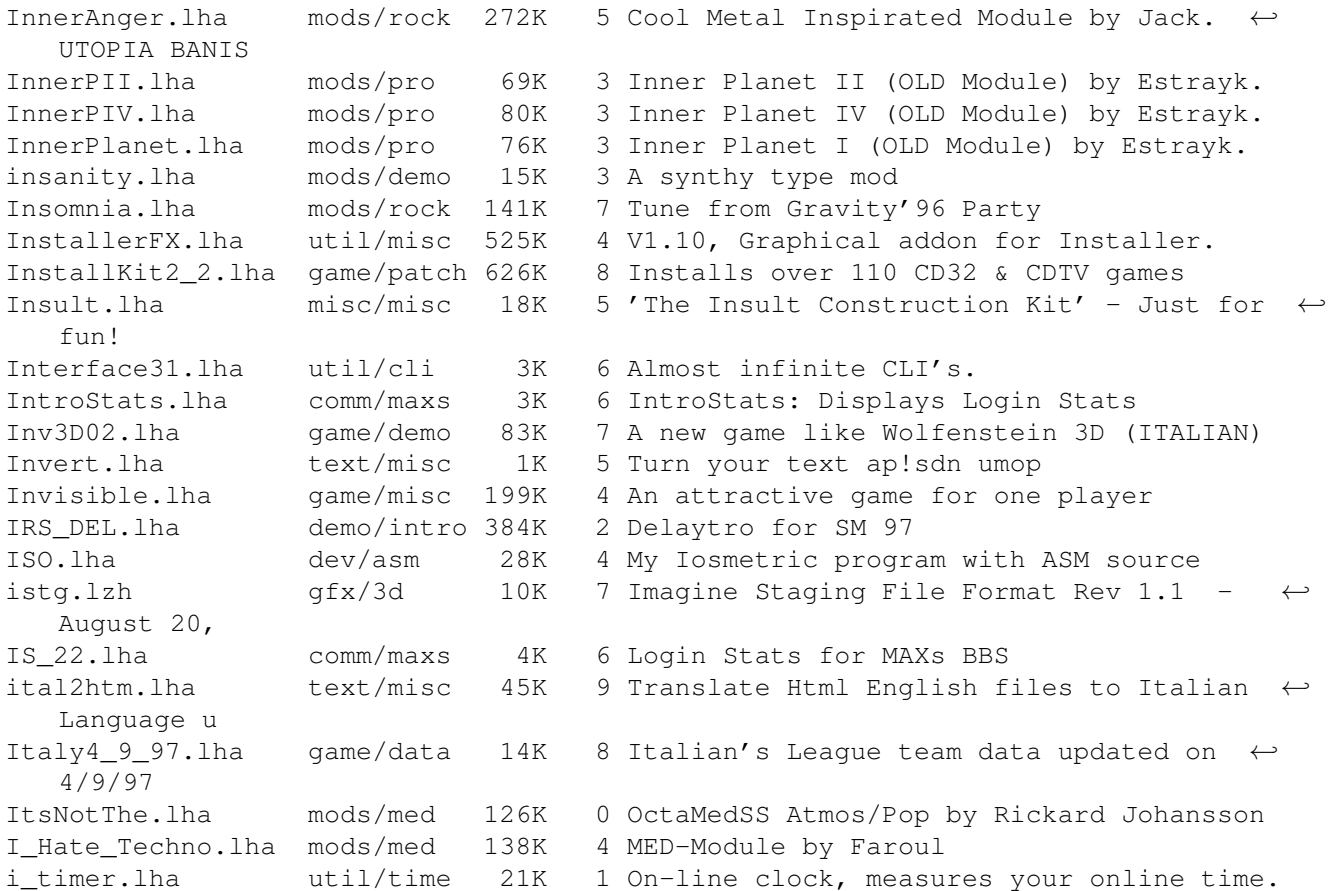